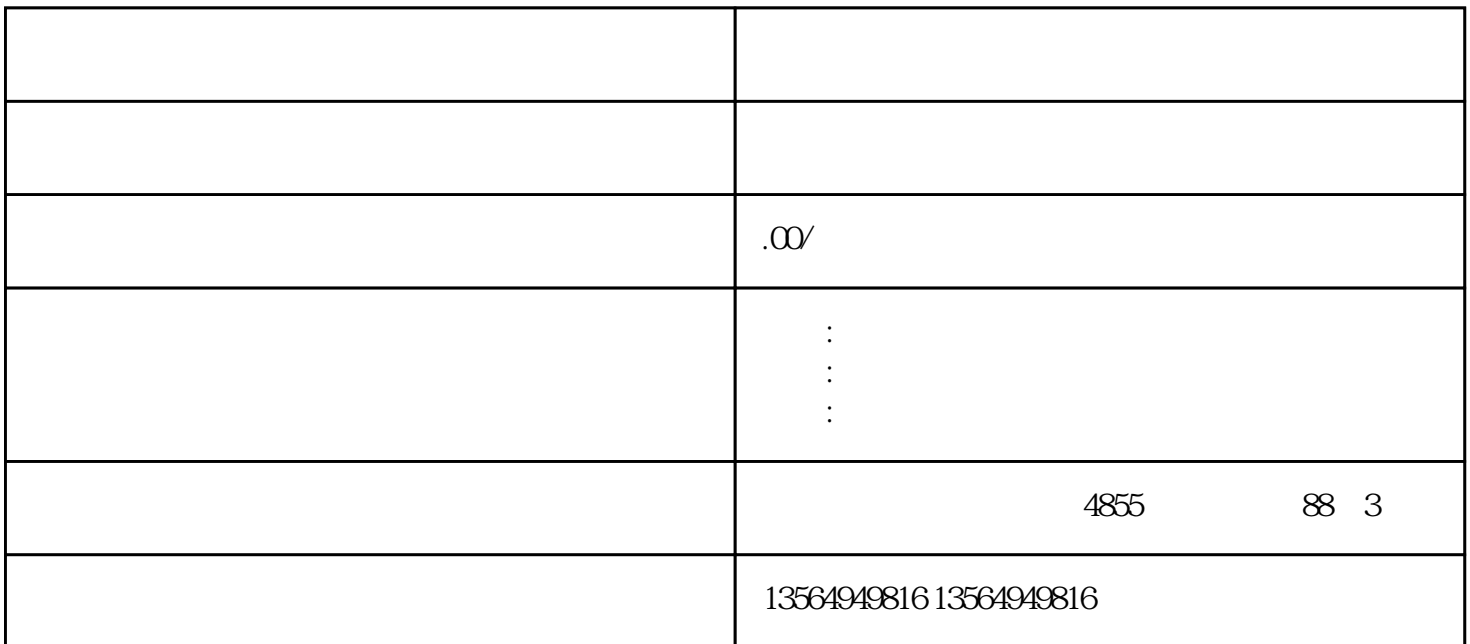

 $24$ V 源。输出接线端子:用于连接被控设备,在顶部端子盖下是输出接线端子和PLC的工作电源。CPU状态 CPU SF STOP RUN3 CPU313 CPU314 CPU315 I/O  $\sqrt{2}$ S7-200SMART SimaticS7-200SMARTPLC

 $\rm OEM$ IO I-Device Web Web S7-1217C S7-1215C PROFINET HMI I/O

PLC 20 60 70

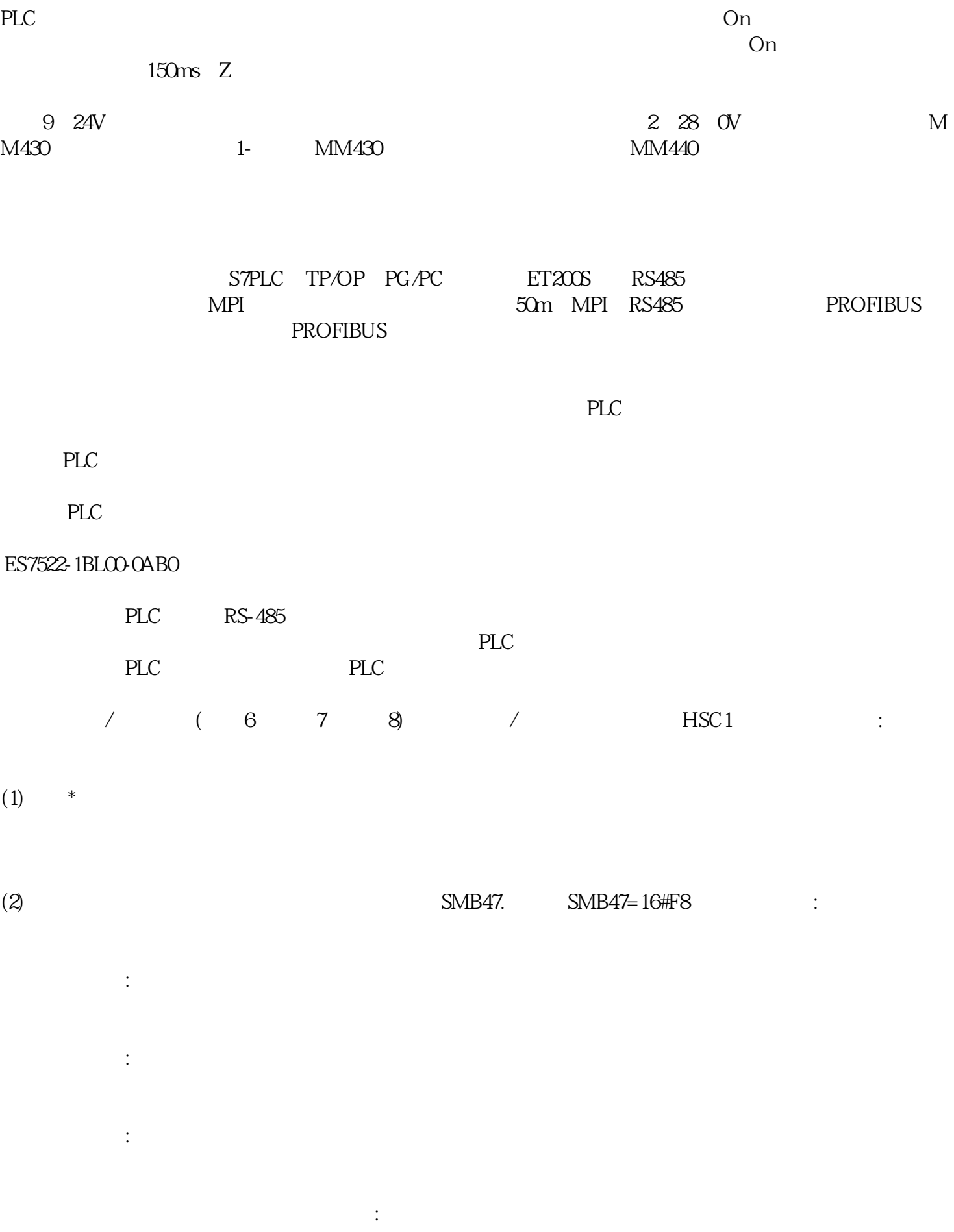

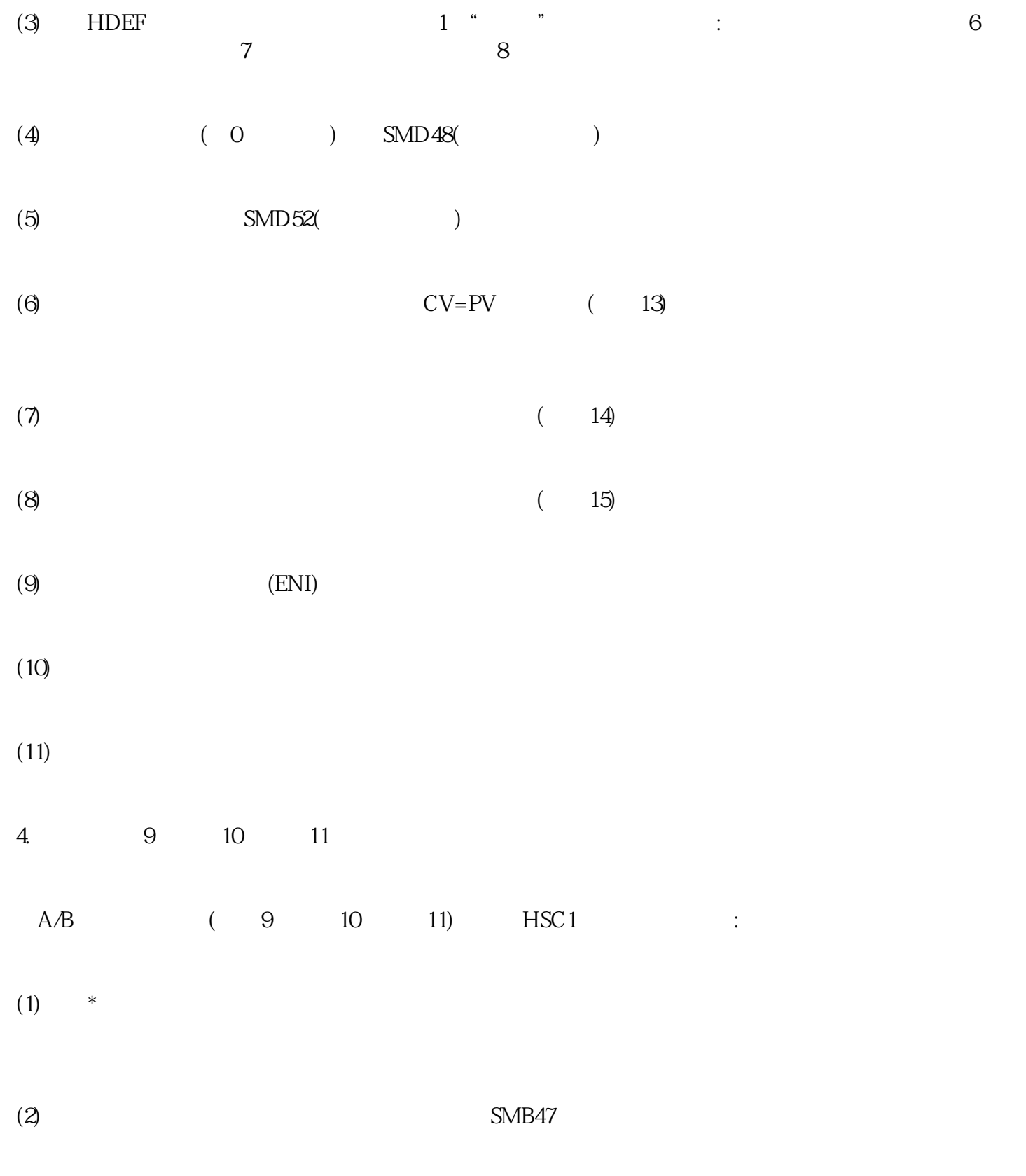

 $(1x)$ :SMB47=16#FC $\qquad$ :

 $(4X)$ : SMB47=16#F8

 $\mathbb{R}^3$ 

(3) HDEF 1, "  $\frac{1}{1}$  "  $\frac{1}{1}$  : 9:  $\overline{10}$  11

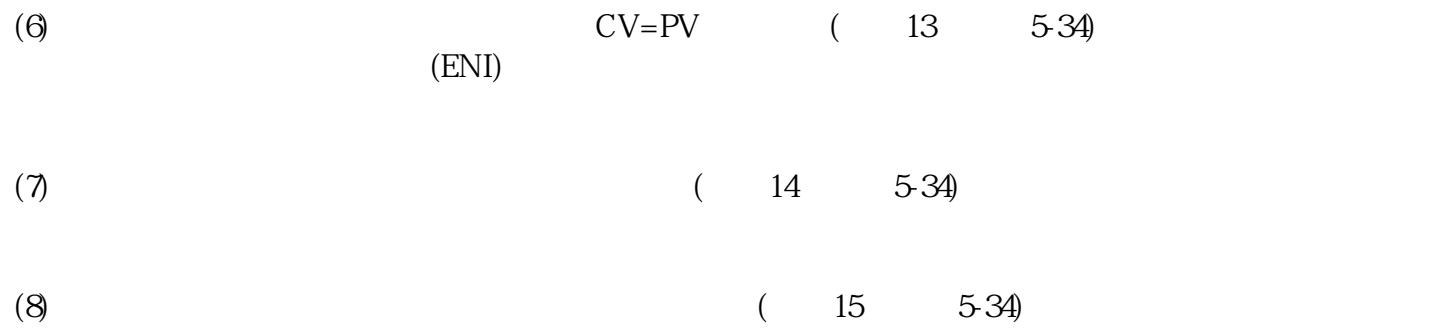